# **Linux Pocket Guide Essential Commands**

As recognized, adventure as with ease as experience practically lesson, amusement, as skillfully as conformity can be gotten by just checking out a ebook **Linux Pocket Guide Essential Commands** in addition to it is not directly done, you could recognize even more more or less this life, in this area the world.

We offer you this proper as skillfully as simple artifice to acquire those all. We pay for Linux Pocket Guide Essential Commands and numerous book collections from fictions to scientific research in any way. in the midst of them is this Linux Pocket Guide Essential Commands that can be your partner.

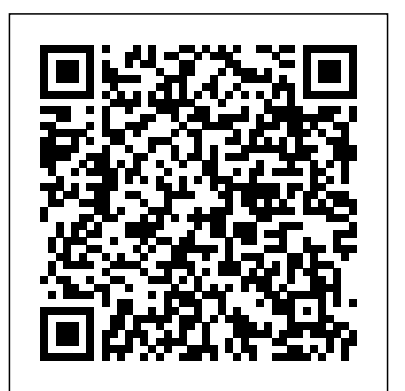

#### **Linux Pocket Guide: Essential Commands, 3rd Edition ...**

Linux Pocket Guide: Essential Commands Ebooks Free. If you use Linux in your day-to-day work, this popular pocket guide is the perfect on-the-job reference. The third edition features new commands for processing image files and audio files,

### **Linux Pocket Guide: Essential Commands by Daniel J. Barrett**

If you use Linux in your day-to-day work, then Linux Pocket Guide is the perfect on-the-job reference. The third edition features new commands for processing image files and audio guide is structured as a project that builds a small files, running and killing programs, reading and modifying the system clipboard, and manipulating PDF files, as well as other commands suggested by readers. Amazon.com: Customer reviews: Linux Pocket Guide ...

Find helpful customer reviews and review ratings for Linux Pocket Guide: Essential Commands at Amazon.com. Read honest and unbiased product reviews from our users. Linux Pocket Guide: Essential Commands: Daniel J. Barrett ...

If you use Linux in your day-to-day work, this popular pocket guide is the perfect on-the-job reference. The third edition features new commands for processing image files and audio files, running and killing programs, reading and modifying the system clipboard, and manipulating PDF files, as well as other commands requested by readers. Linux Pocket Guide by Daniel J

#### Barrett (PDF) - Essential ...

Linux Pocket Guide does a great job of providing a good basic knowledge of these and similar topics, and the relevant commands. The commands included are gathered undered various topic areas, such as file or directory operations, viewing processes, or email.

#### **The 10 Best Linux Books To Read in 2019 – devconnected**

and audio files, running and killing programs, reading and modifying the system clipboard, and manipulating PDF files, as well as other commands requested by readers. Linux Pocket Guide Essential Commands | Download [Pdf...

If you use Linux in your day-to-day work, this popular pocket guide is the perfect on-the-job reference. The third edition features new commands for processing image files and audio files, running

and killing programs, reading and modifying the system clipboard, and manipulating PDF files, as well as other commands requested by readers. Linux Pocket Guide, 3rd Edition: Daniel J. Barrett - IT ...

Linux Pocket Guide: Essential Commands [Daniel J. Barrett] on Amazon.com. \*FREE\* shipping on qualifying offers. If you use Linux in your day to day work, this popular pocket guide is the perfect on the job reference. The third edition features new commands for processing image files and audio files

#### **Linux Pocket Guide, 3rd Edition - O'Reilly Media**

The Pocket Linux Guide is for anyone interested in learning the techniques of building a GNU/Linux system from source code. The diskette−based GNU/Linux system called Pocket Linux. Each chapter explores a small piece of the overall system explaining how it works, why

## **Linux Pocket Guide: Essential Commands, 3rd Edition – ScanLibs**

Linux Pocket Guide Welcome to Linux! If you're a new user, this book can serve ... sweet, and essential, that' sour motto. We focus on commands, those pesky little words you type on a command line to tell a Linux system what to do, ... • The Linux command-line user interface—the shell—has commands used in most Linux distros . a programming language built in. So instead of ...

**Pocket Linux Guide - Linux Documentation**

# **Project**

If you use Linux in your day-to-day work, this popular pocket guide is the perfect onthe-job reference. The third edition features new commands for processing image files and audio files, running and killing programs, reading and modifying the system clipboard, and manipulating PDF files, as well as other commands requested by readers. Linux Pocket Guide, Third Edition

If you use Linux in your day-to-day work, this popular pocket guide is the perfect onthe-job reference. The third edition features new commands for processing image files

Linux Pocket Guide Essential Commands Welcome,you are looking at books for reading, the Linux Pocket Guide Essential Commands, you will able to read or download in Pdf or ePub books and notice some of author may have lock the live reading for some of country. Therefore it need a FREE signup process to obtain the book. **Linux Pocket Guide - O'Reilly Media**

Linux Pocket Guide gets you up to speed quickly on day-to-day Linux use. The book begins with general concepts like files and directories, the shell, and X windows, and then presents detailed overviews of the most essential commands.

### *doc.lagout.org*

3 – Linux Pocket Guide : Essential Commands by Daniel J. Barrett. As a longtime programmer, I will be the first to admit how often I have to look up a function, shortcut, or command. Which should come as no surprise.

### Linux Pocket Guide Essential Commands Linux Pocket Guide: Essential Commands ISBN 9781491927571 ...

Linux Pocket Guide by Daniel J Barrett (PDF) – Essential Commands Linux Pocket Guide by Daniel J Barrett is a guidebook on Linux first released in 2004 and has been reissued several times. In short helpful guides, the book focuses on the most common, practical, and essential

# **Linux Pocket Guide: Essential Commands Ebooks Free**

If you use Linux in your day-to-day work, this popular pocket guide is the perfect onthe-job reference. The third edition features new commands for processing image files and audio files, running and killing programs, reading and modifying the system clipboard, and manipulating PDF files, as well as other commands requested by readers. **Linux Pocket Guide Essential Commands**

If you use Linux in your day-to-day work, this popular pocket guide is the perfect on-the-job reference. The third edition features new commands for processing image files and audio files, running and killing programs, reading and modifying the system clipboard, and manipulating PDF files, as well as other commands requested by readers.